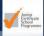

# How to evaluate JCSP Initiatives

Check that your loudspeaker is turned on to hear narration

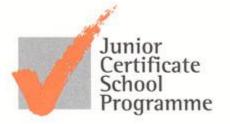

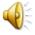

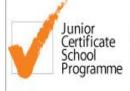

# The Junior Certificate School Programme

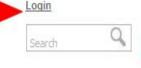

search

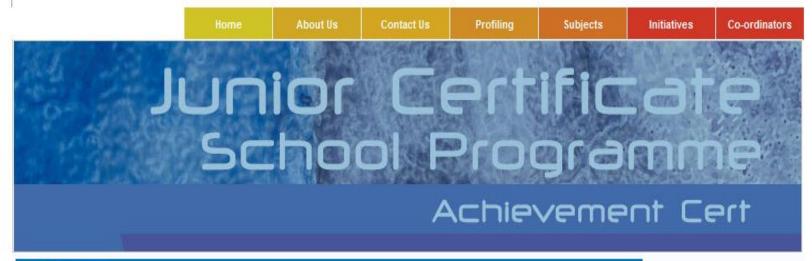

# Co-Ordinators

Diary

Allocations

JCSP co-ordinators have a wide range of responsibilities from planning and record keeping to liasing with teachers. students and parents. Each co-ordinator and school is supported in his or her work by the JCSP Support Service. The support service can provide assistance in developing the JCSP Programme by school visits to meet staff and students, arranging school-based in-service when requested and answering any queries that arise.

Use the Diary link above to see a calendar of the important meeting dates throughout the school year, and for advice for new co-ordinators. The Forms link has a selection of useful forms with ideas for record keeping, while the Allocations link is where to go for information and suggestions on the use of the Department of Education and Science time allocation and capitation

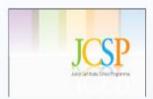

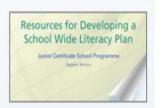

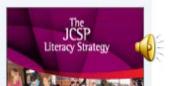

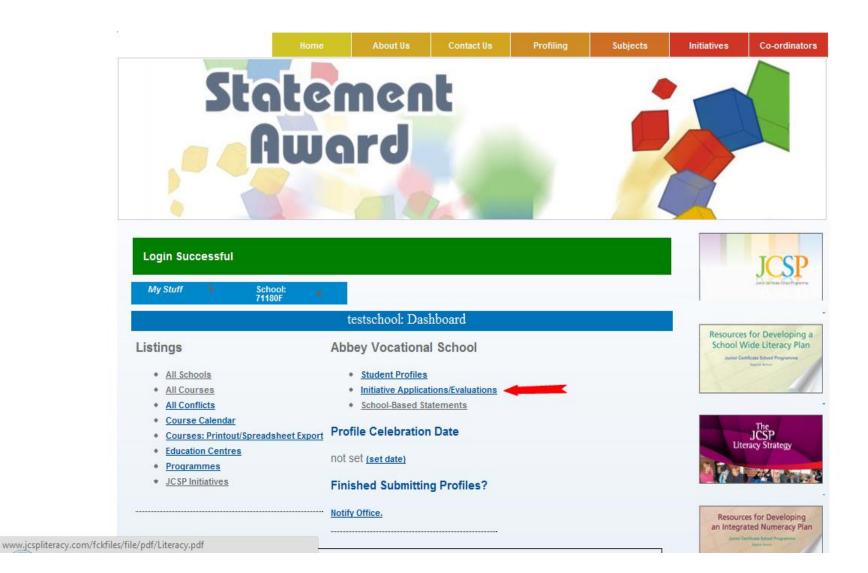

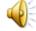

The writing in red will let you know the outstanding evaluations and the writing in green will appear only when a round is open for applications

approval.

Please check if you have the evaluations returned (on-line) from last year's initiatives as this will have a bearing on what initiatives will be approved for your school this year. Thanks to all of you who have returned evaluations - they make for wonderful reading and will enrich the reports of your activities. Particular thanks to all of you who returned really lovely photographs of students and teachers involved in the JCSP initiatives - keep them coming!

Please note that the closing date for applications for this round 02/11 is Friday 30th September 2011.

There are some reports from the last round to be filled in. Please submit the reports here.

Accepting Applications For: 02/11, 3 application(s)

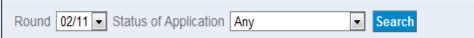

Displaying all 79 jcsp initiative\_runs

| Round | Name                                | Category                      | Amount<br>(Approx.<br>Max.) | Application Stage                      | Action               |
|-------|-------------------------------------|-------------------------------|-----------------------------|----------------------------------------|----------------------|
| 02/11 | Artist in the Classroom Initiative: | Developing the Arts           | €800                        | Approved                               | Submit<br>Evaluation |
| 02/11 | Arts and Crafts Initiative:         | General JCSP                  | Not Applied For             | Apply Closing Date:<br>Fri 30 Sep 2011 |                      |
| 02/11 | <u>Author in Residence</u>          | Literacy                      | Not Applied For             | Apply Closing Date:<br>Fri 30 Sep 2011 |                      |
| 02/11 | Bodhrán/Traditional Instrument      | Subject Specific /<br>Gaeilge | Not Applied For             | Apply Closing Date:<br>Fri 30 Sep 2011 |                      |

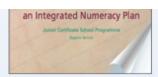

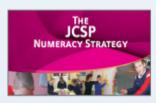

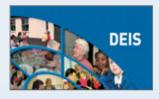

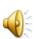

available. You will therefore only know how much is approved for your school when you receive your letter of approval.

Please check if you have the evaluations returned (on-line) from last year's initiatives as this will have a bearing on what initiatives will be approved for your school this year. Thanks to all of you who have returned evaluations - they make for wonderful reading and will enrich the reports of your activities. Particular thanks to all of you who returned really lovely photographs of students and teachers involved in the JCSP initiatives - keep them coming!

Please note that the closing date for applications for this round 02/11 is Friday 30th September 2011.

There are some reports from the last round to be filled in. Please submit the reports here.

Accepting Applications For: 02/11, 3 application(s)

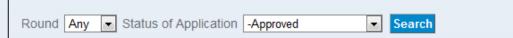

Displaying all 4 jcsp initiative runs

| Round | Name                                | Category               | Amount (Approx.<br>Max.) | Application<br>Stage | Action                             |
|-------|-------------------------------------|------------------------|--------------------------|----------------------|------------------------------------|
| 02/10 | Accelerated Reader                  | Reading                |                          | Approved             | <u>Submit</u><br><u>Evaluation</u> |
| 02/11 | Artist in the Classroom Initiative: | Developing the<br>Arts | €800                     | Approved             | Submit<br>Evaluation               |
| 02/11 | Book Review                         | Literacy               | €100                     | Approved             | Submit<br>Evaluation               |
| 02/11 | Paired Maths                        | Numeracy               | €400                     | Approved             | <u>Submit</u><br><u>Evaluation</u> |

Displaying all 4 jcsp initiative\_runs

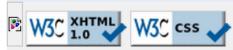

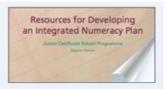

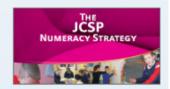

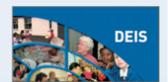

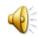

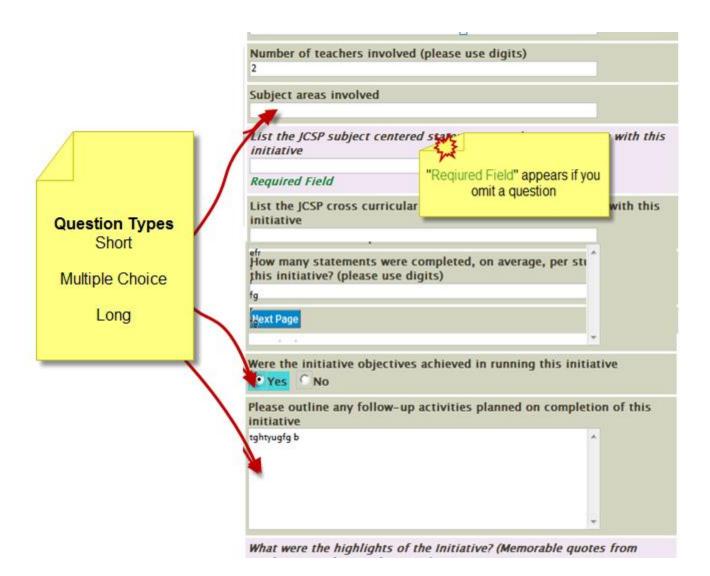

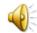

Book Review: Evaluation: 1 (of 3)

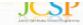

### Mar 2010 - Master Questionnaire

Page: 1 (of 3)

### Next Page

Initiative Organiser (s)

Number of female 1st Year students involved (please use digits)

Number of male 1st Year students involved (please use digits)

Number of female 2nd Year students involved (please use digits)

Each part fo the questionnaire must be answered. The system will not allow progression until this is done. Resources for Developing a School Wide Literacy Plan Junior Certificate School Programme Segon beaus

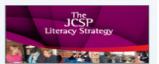

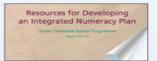

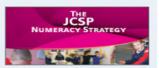

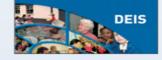

Number of male 2nd Year students involved (please use digits)

Number of female 3rd Year students involved (please use digits)

Number of male 3rd Year students involved (please use digits)

Number of teachers involved (please use digits)

Subject areas involved

List the JCSP subject centered statements used in conjunction with this initiative

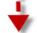

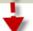

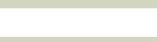

List the JCSP cross curricular statements used in conjunction with this initiative

How many statements were completed, on average, per student during this initiative? (please use digits)

Next Page

When complete Click Next Page <

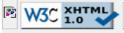

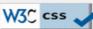

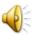

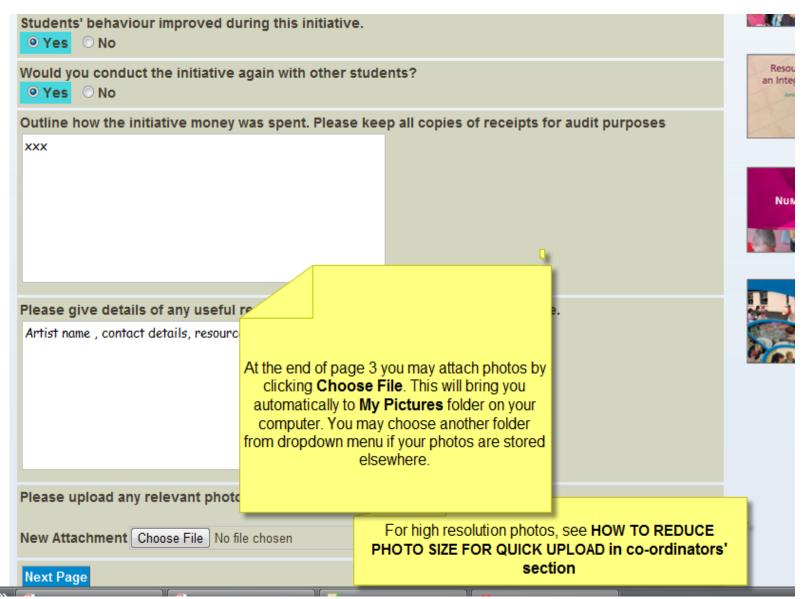

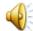

My Stuff School: 71180F

Book Review: Evaluation: 1, 2, 3 (of 3), Review

# Book Review

If you are happy with the answers below, please press "Submit Evaluation" to submit to the office, otherwise click "part1, "part2", "part3", or **Review** above to revise your answers. NB. You can make as many changes as you like to your answers until you press "Submit Evaluation", at which time your answers are finalised.

NOTE

XXX

In what other ways did the students benefit from participating in this initiative? Give examples .

XXX

Were the initiative objectives achieved in running this initiative

Yes

Please outline any follow-up activities planned on completion of this initiative

XX

What were the highlights of the Initiative? (Memorable quotes from students, teachers and parents)

XX

The majority of students demonstrated positive attitudes and motivation during the course of this initiativ

Student' attendance improved during the initiative.

Yes

Students' behaviour improved during this initiative.

Yes

Would you conduct the initiative again with other students?

Yes

Outline how the initiative money was spent. Please keep all copies of receipts for audit purposes

Please give details of any useful resources you sourced in running this initiative.

Artist name, contact details, resources

Here you have a review of the proposal and the three pages of your evaluation. If edits are necessary see note above. If not, click

Submit Evaluation. An automatic acknowledgement will be emailed to the address which you have registered with JCSP office

# Submit Evaluation

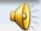